## Les classifieurs bayésiens

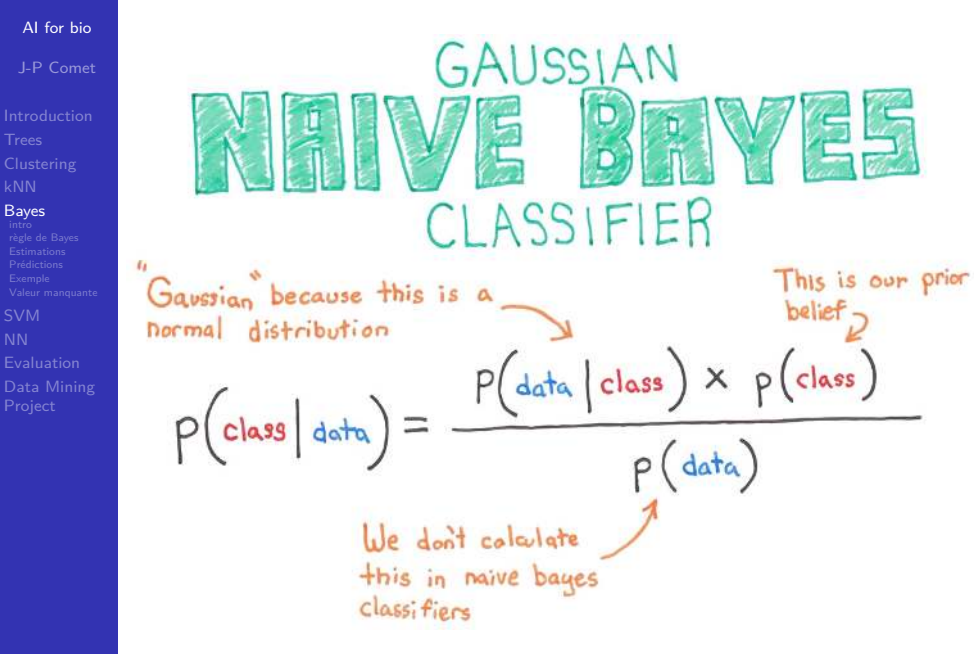

(ロ) (日) (日) (日) (日) (日) 전 126/227

## **CÔTE**<br>D'AZUR La règle de Bayes

AI for bio J-P Comet

**CÔTE D'AZUR** 

intro règle de Bayes

**Probabilité conditionnelle** 

 $Pr[A \cap B] = Pr[A|B]$ *.* $Pr[B] = Pr[B|A]$ *.* $P[A]$ 

Théorème de Bayes : Soient A, B et C trois événements. On a :

$$
Pr[A|B, C] = \frac{Pr[B|A, C]Pr[A|C]}{Pr[B|C]}
$$

### où :

- Pr[B|A*,* C] est la vraisemblance de l'événement B si A et C sont vérifiés ;
- $Pr[A|C]$  est la probabilité *a priori* de l'événement A sachant C;
- $Pr[B|C]$  est la probabilité marginale de l'événement B sachant C;
- Pr[A|B*,* C] est la probabilité a posteriori de A si B et C.

Application à la classification :

 $Pr[y|x, X]$ : probabilité d'observer la classe y si on observe la donnée x sachant que l'on dispose de l'ensemble d'exemples  $X$ . C'est l'estimation de la probabilité que la donnée x soit de classe y étant

donné que je dispose des exemples  $\mathcal{X}$ . En appliquant la règle de Bayes, on obtient :

> $Pr[y|x, \mathcal{X}] = \frac{Pr[x|y, \mathcal{X}] \cdot Pr[y|\mathcal{X}]}{Pr[y|\mathcal{X}]}$  $Pr[x|\mathcal{X}]$

## **CÔTE**<br>**D'AZUR** Classifieur bayesien

## AI for bio J-P Comet

Clustering

Bayes intro règle de Bayes Estimations Prédictions Exemple Valeur manquante

- méthode de classification reposant sur une approche probabiliste
- basée sur la règle de Bayes
- **·** intérêt de cette approche : possibilité d'intégrer des connaissances a priori.
- Différence avec l'approche classique, dite fréquentiste :
	- classique : on estime  $Pr[x]$ ,
	- $\bullet$  bayésienne : on estime  $Pr[x|w]$ w joue le rôle d'une hypothèse
	- w peut être un événement du genre je possède telle connaissance.

Dans le cas fréquentiste, on fait comme si l'occurence de l'événement x

était un fait absolu et sa valeur absolue.

Dans le cas bayésien, on a une attitude pragmatique qui peut s'interpréter comme : dans le monde où je vis, sachant que je suis dans telle situation notée w, j'estime la probabilite d'occurence de l'événement x.

10 | 1日 | 11년 | 11년 | 127/227

## **CÔTE**<br>
D'AZUR  $Pr[y|X]$  - estimation de la probabilité *a priori*

# AI for bio J-P Comet

intro<br>règle de Bayes<br>**Estimations** 

Data Mining

## $\mathsf{P}_r[y|\mathcal{X}]$  : probabilité *a priori*

proba d'observer la classe y étant donné l'ensemble d'exemples  $\mathcal{X}$ .

- **e** estimée par la proportion d'exemples de  $\mathcal{X}$  qui sont de classe y.
- **O** si pour une raison ou une autre, on dispose de cette information, on peut utiliser la proportion dans l'ensemble des données de la classe y

## $Pr[x|y, \mathcal{X}]$  - estimation de la vraisemblance

AI for  $J-P$ 

: CÔTE<br><sup>:</sup> D'AZUR

AI for bio J-P Comet

 $\frac{1}{2}$  : CÔTE

**D'AZUR** 

Estimations Prédictions

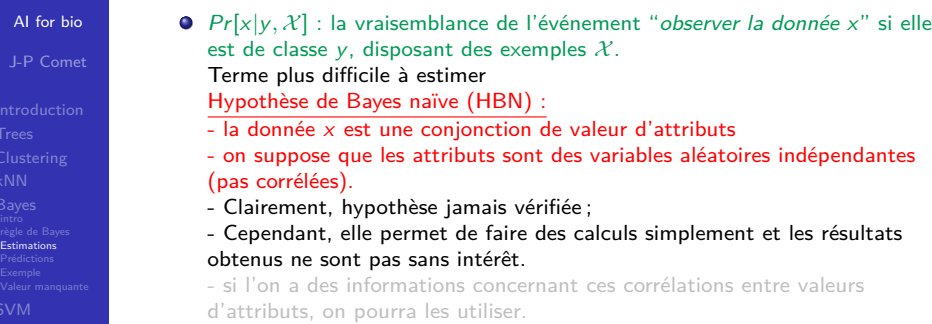

 $\bullet$  Si on applique l'HBN, en supposant que la donnée x est décrite par P attributs notés  $a_j$  dont les valeurs sont notées  $v_j$  , on écrit :

$$
Pr[x|y, \mathcal{X}] \approx Pr[a_1 = v_1|y, \mathcal{X}] \times ... \times Pr[a_P = v_P|y, \mathcal{X}]
$$

$$
= \prod_{i=1}^{i=P} Pr[a_i = v_i|y, \mathcal{X}]
$$

- Chaque terme  $Pr[a_j = v_j | y, \mathcal{X}]$  est estimé à l'aide de l'ensemble d'exemples
- de l'attribut. Les exemples donnés plus bas illustrent ce point $_{\frac{1}{2}}$  ,  $_{\circ\,\circ\,\circ}$  ,  $_{130/227}$ l'estimation de ce terme dépend de la nature, qualitative ou quantitative,

## Classifieur bayésien : prédiction

**Classe MAP.** Une fois que avoir calculé  $Pr[v | x, \mathcal{X}]$ ,  $\forall v \in Y$ , on peut prédire sa classe comme étant celle qui **maximise** la probabilité a posteriori : c'est la classe **MAP (Maximal A Posteriori)**, soit :

$$
y_{MAP} = \underset{y \in Y}{\text{argmax}} Pr[y|x, \mathcal{X}]
$$

qui peut s'écrire aussi en appliquant l'éq. 2 :

$$
y_{MAP} = \underset{y \in Y}{\text{argmax}} Pr[x \mid y, \mathcal{X}] Pr[y \mid \mathcal{X}]
$$
 (3)

**Classe ML.**. Si on ne tient pas compte de  $Pr[y|X]$  et qu'on ne tient compte que de la vraisemblance Pr[x|y], on obtient la classe **ML (Maximal Likelihood)**, soit :

$$
y_{ML} = \underset{y \in Y}{\text{argmax}} Pr[x \mid y, \mathcal{X}]
$$

Clairement, si les exemples sont uniformément répartis entre toutes les classes, soit  $Pr[y|X] = \frac{1}{|Y|}$ , la classe ML et la classe MAP sont les mêmes.

**Exercice 1 :** TD sur les classifieurs bayesiens "jouer au tennis".

## **CÔTE**<br>D'AZUR  $Pr[x, \mathcal{X}]$  - estimation de la proba marginale

- $\bullet$  Pr[x | X] est la probabilité d'observer la donnée x, ayant l'ensemble d'exemples  $X : a$  priori, on ne voit pas comment calculer cette quantité. De fait il s'agit d'un facteur d'échelle...
- Astuce très simple : si la classe est binaire (on généralise sans difficulté aux autres cas), la somme de la probabilité d'observer une donnée  $x$  si elle est de la première classe et de la probabilité d'observer cette même donnée x si elle est de la seconde vaut 1. On peut donc écrire :

$$
\sum_{y_i \in Y} Pr[y_i \mid x, \mathcal{X}] = 1
$$

**O** Du coup :

AI for bio J-P Comet

Clustering

intro règle de Bayes Estimations

AI for bio J-P Comet

Prédictions Exemple

$$
Pr[y \mid x, \mathcal{X}] = \frac{Pr[y \mid x, \mathcal{X}]}{1} = \frac{Pr[y \mid x, \mathcal{X}]}{\sum_{y_i \in Y} Pr[y_i \mid x, \mathcal{X}]} = \frac{\frac{Pr[x \mid y, \mathcal{X}] Pr[y \mid \mathcal{X}]}{Pr[x, \mathcal{X}]}}{\sum_{y_i \in Y} \frac{Pr[x \mid y_i, \mathcal{X}] Pr[y_i \mid \mathcal{X}]}{Pr[x, \mathcal{X}]}}
$$
\nement :

soit finalement :

$$
Pr[y \mid x, \mathcal{X}] = \frac{Pr[x \mid y, \mathcal{X}] Pr[y \mid \mathcal{X}]}{\sum_{y_i \in Y} Pr[x \mid y_i, \mathcal{X}] Pr[y_i \mid \mathcal{X}]}
$$
(2)

Et maintenant, on peut tout calculer...

131/227

#### **CÔTE** Classification homme/femme : apprentissage **D'AZUR**

On cherche à classifier chaque personne en tant qu'homme ou femme, selon les caractéristiques mesurées. Les caractéristiques comprennent la taille, le poids, et la pointure.

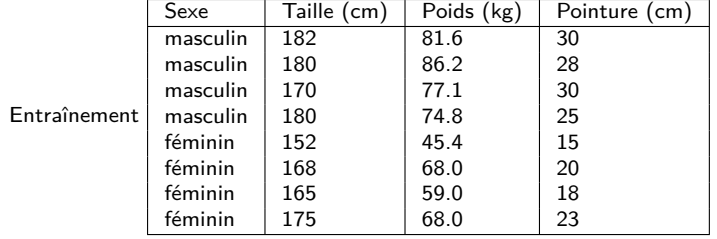

hypothèse de distribution Gaussienne pour les lois de probabilités des

٥

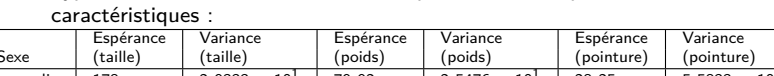

| Sexe     | 'taille) | (taille)                           | (poids) | (poids)                | ' pointure ) | (pointure)                         |
|----------|----------|------------------------------------|---------|------------------------|--------------|------------------------------------|
| masculin | 178      | $2.9333 \times$<br>10 <sup>1</sup> | 79.92   | $2.5476 \times 10^{1}$ | 28.25        | 5.5833 $\times$<br>$10^{0}$        |
| féminin  | 165      | $9.2666 \times 10^{1}$             | 60.1    | $1.1404 \times 10^{2}$ | 19.00        | $1.1333 \times$<br>10 <sup>1</sup> |
|          |          |                                    |         |                        |              |                                    |

On suppose pour des raisons pratiques que les classes sont équiprobables, à savoir  $P(masculin) = P(\text{féminin}) = 0,5$  (selon le contexte, cette hypothèse peut être inappropriée). Si l'on détermine P(C) d'après la fréquence des échantillons par classe dans l'ensemble de données d'entraînement, on aboutit au même résultat.

## **CÔTE D'AZUR**

Prédictions<br>**Exemple** 

AI for bio J-P Comet

## Classification homme/femme : prédiction (1)

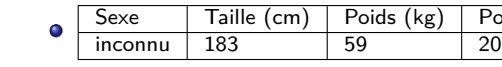

Quelle probabilité a posteriori est la plus grande ? Pr[(183*,* 59*,* 20)|feminin] ou Pr[(183*,* 59*,* 20)|masculin] ?

Pp(M) = P(M)P(taille|M)P(poids|M)P(pointure|M)*/*évidence

Pointure (cm)

 $P_p(F) = P(F)P(taille|F)P(poids|F)P(pointure|F)/évidence$ 

Le terme évidence (constante de normalisation) peut être calculé car la somme des probas a posteriori vaut 1.

> évidence =  $P(M)P(\text{tail}|M)P(\text{poids}|M)P(\text{pointure}|M)$  $+$   $P(F)P$ (taille|F)P(poids|F)P(pointure|F)

Toutefois, on peut ignorer ce terme puisqu'il s'agit d'une constante positive (les lois normales sont toujours positives).

On peut à présent déterminer le sexe de l'échantillon avec :

$$
f_{j,k}(x) = \frac{1}{\sqrt{2\pi\sigma_{k,j}^2}} \exp\left(\frac{-1}{2\sigma_{k,j}^2}(x-\mu_{k,j})^2\right)
$$

pour une variable  $j$  dans la classe  $k$ . The matrix of  $\mathbb{R}^+$  in the matrix  $\mathbb{R}^+$  in the matrix of  $\mathbb{R}^+$  in the matrix of  $\mathbb{R}^+$  in the matrix of  $\mathbb{R}^+$ 

#### $\left(\frac{1}{2}\right)$  CÔTE Valeur d'attribut manquante **D'AZUR**

AI for bio

J-P Comet

Estimations Prédictions Exemple Valeur manquante Data Mining

Absence de la valeur d'un attribut dans une donnée dont on veut prédire la classe.

⇒ on ne prend pas cet attribut en compte dans l'estimation de la probabilité.

Par exemple, si on veut prédire la classe de la donnée

 $x = (T \text{a}$ ille = 178, poids = 86), on écrira

## $Pr[x|y, \mathcal{X}] \approx Pr[Taille = 178|y, \mathcal{X}] \times Pr[poids = 86|y, \mathcal{X}]$ .

- Absence de la valeur d'un attribut dans le jeu d'apprentissage
	- Si, pour une certaine classe, une certaine caractéristique ne prend jamais une valeur donnée dans l'ensemble de données d'entraînement, alors l'estimation de probabilité basée sur la fréquence aura pour valeur zéro.
	- PB puisqu'on aboutit à l'apparition d'un facteur nul lorsque les probabilités sont multipliées.
	- ⇒ corriger les estimations de probabilités avec des probabilités fixées à l'avance.

- D'un point de vue conceptuel, cela n'a pas de sens d'estimer que cette probabilité soit nulle.

- D'un point de vue pratique, ce 0 pose problème. Il est dû au manque d'exemples correspondants.

## **CÔTE**<br>D'AZUR Classification homme/femme : prédiction (2)

AI for bio J-P Comet

Clustering

Prédictions Exemple

 $\bullet$  Pour la variable taille (t) dans le groupe masculin  $(m)$  on a donc :

 $P(\text{tail}|M) = f_{t,m}(x)$ 

$$
= \frac{1}{\sqrt{2\pi\times 2,9333\times 10^{1}}}\exp\left(\frac{-1}{2\times 2.9333\times 10^{1}}(183-178)^{2}\right)
$$

## On réalise ce calcul pour chacune des variables et des groupes :

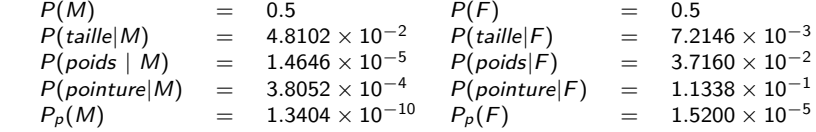

Comme la proba a posteriori pour la classe "féminin" est supérieure à la proba a posteriori pour la classe "masculin", l'échantillon est plus probablement de sexe féminin.

⇒ Finir l'exercice 1 du TD sur les classifieurs bayesiens "jouer au tennis" .

135/227

#### $\frac{1}{2}$   $\frac{1}{2}$   $\frac{1}{2}$   $\frac{1}{2}$   $\frac{1}{2}$   $\frac{1}{2}$   $\frac{1}{2}$   $\frac{1}{2}$   $\frac{1}{2}$   $\frac{1}{2}$ Estimateur de Laplace **D'AZUR**

## AI for bio

J-P Comet

Exemple Valeur manquante

Data Mining

Lorsqu'on a un effectif égal à 0 (pour une classe donnée, et pour un attribut a donné) :

- on ajoute une valeur (par exemple 1) à chaque décompte de la table des effectifs (pour la classe considérée). Il faudra ensuite considérer qu'il y a k exemples de plus (k : nb de valeurs possibles a)
- L'idée générale est :
	- d'ajouter une valeur *µ* à chaque dénominateur pour l'attribut considéré a et la classe considérée
	- d'ajouter <del><u>⊭</u> à l'effectif associé à chaque valeur de l'attribut considéré</del> et classe considérée
	- Cette quantité,  $\frac{\mu}{k}$  de l'attribut considéré, peut être vue comme une probabilité a priori de l'observation de chacune des valeurs de l'attribut.
- O On n'est donc pas obligé d'avoir une même probabilité a priori pour chacune des valeurs de l'attribut, mais des valeurs  $p_1, p_2, ... p_n$  pour les n valeurs possibles de l'attribut considéré, du moment que les  $p_i \in [1, n]$  sont positifs et que leur somme vaut 1.
- On intègre une connaissance a priori dans la méthode de classification.
- ⇒ Faire l'exercice 2 du TD sur les classifieurs bayesiens "jouer au tennis".

# Matrice de confusion

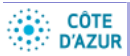

AI for bio

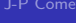

Clustering

Bayes<br>intro<br>règle de Bayes<br>Estimations<br>Prédictions<br>Exemple<br>**Valeur manquante** 

Data Mining Project

SVM

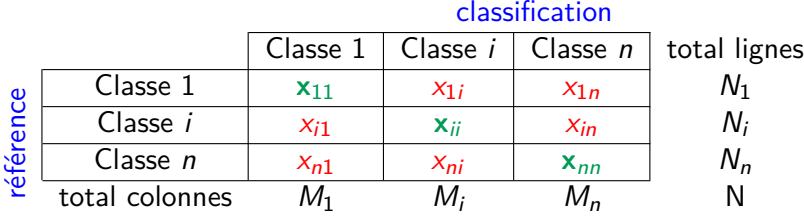

Généralement, deux classes :

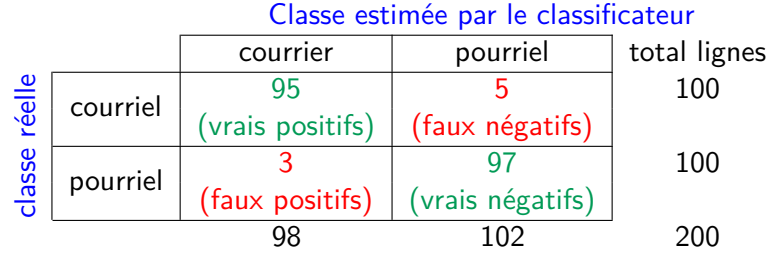

14 미 ▶ 4 레 ▶ 4 페 ▶ 4 페 ▶ 시 페 게 코 → 이익(연 138/227)